# **CQWS RULES 2023 (V.1.0)**

# Updated on 21 03 2023

The CQWS-HF – CQ World Scout Contest on HF is an activity promoted by the National Radio Scouting Team of the Scouts of Brazil, whose main objective is to develop the good operational practice of Radio Amateurism among members of the Scout Movement and Radio Amateurs around the world.

# **1. Data:**

1.1 Early on the second full weekend of April

Start: 08/04/2023 18:00 UTC

End: 09/04/2023 21h00 UTC

# **2.Modes:**

2.1. CW, SSB, MIXED:

# **3. Powers:**

3.1. High Power: Total output power must not exceed 1500W on any band at any time.

3.2. Low Power: Total output power must not exceed 100W on any band at any time.

3.3. QRP: The total output power must not exceed 5W.

3.4. The output power must not exceed the maximum power allowed by the legislation in force in the country.

# **4. Categories**

4.1. (SOYL) Single Operator YL - Exclusive for Radio Amateurs. All operation and registration work are performed by one person (the operator);

NOTE: The radio amateur is not obliged to compete as YL, in choosing another category, the exchange sent must be related to the chosen category.

4.2. (SOSB) – Single Operator – Single Band 10, 15, 20, 40, 80, 160m. All operating and logging jobs are performed by one person (the operator).

4.3. (SOAB QRP) – Single Operator – All QRP Bands, **mixed way** (up to 5W): All operation and recording work is performed by one person (the operator).

4.4. (SOAB) – Single Operator – All Bands. All operating and logging jobs are performed by one person (the operator).

4.5. (SODB) – Single Operator – Dual-Band: 10m and 80m - All operation and logging jobs are performed by one person (the operator).

4.6. Competitors in the SOAB categories (item 4.4) or SODB (item 4.5) may choose to compete in a single band and mode, as long as they send the complete log and indicate the band and the intended mode in the cabrillo log, selecting at the time to send the log, on the CheckLog platform.

4.6.1. Log presented as SOAB category (item 4.4) or SODB (item 4.5) containing only one band will be reclassified to SOSB (item 4.2) and respective band.

4.6.2. Log presented as SODB category (item 4.5) containing more than two bands will be reclassified to SOAB (Item 4.4).

4.6.3. Log presented as MIXED mode containing only one mode will be reclassified to the respective mode.

4.6.4. Log presented as SINGLE mode containing more than one mode will be reclassified to MIXED mode.

4.7. (SOAB - PT) – Single Operator, all bands. Exclusive for Brazilian radio amateurs. Patrollers of the Always Alert Round to Serve as B-P Patrol. All operating and logging jobs are performed by one person (the operator). The callsign licensed on behalf of the operator.

4.8. (MULTI ONE) Multi-Operator – Single Transmitter, all bands, more than one person can contribute to the final score during the official competition period. Only one transmitted signal is allowed at any one time.

# 4.8.1. **Scout Groups and Scout Associations will compete with each other**.

4.9. (MULTI ONE HQ): Single Transmitter. LABRES and IARU Recognized Associations - HQ: More than one person may contribute to the final score during the official competition period. Only one transmitted signal is allowed at any one time. When the operation is not at the association's headquarters, the station must have a license for portable operation.

# 4.10. OVERLAY: SUBCATEGORY CW, SSB e MIXED

4.10.1. ROOKIE (novice-single operator): Indicate the date of the first license and declare that you have never participated in the CQWS Contest, in the SOAPBOX line. To participate in this category, the operator must have been licensed for three years or less from the date of the competition and have never participated in the CQWS. All operating and logging jobs are performed by one person (the operator).

4.10.2. TEEN (Single Operator - up to 17 years): Indicate the date of birth in the SOAPBOX line. All operating and logging jobs are performed by one person (the operator).

4.10.3. FIELD DAY – (Demonstration): to participate in this category, the station must be mounted in a public place, educational institutions or in camps. More than one person can contribute to the final score during the official competition period. The presented log must be compatible with the operator classes.

# **5. Clubs**

5.1. To validate the score for your club, the name of the club must be selected when uploading the log (at the end of the second page of the CheckLog) where all the clubs listed i[nhttps://contestbr.org/clubes/](https://contestbr.org/clubes/) . If necessary, request registration or correction of your club's name as soon as possible.

5.2. Club Ranking: Sum of the scores of all members.

# **6. Message/Exchange**

6.1. Director Station: PY5UEB RST + WS (599 WS or 59 WS)

6.2. LABRE stations and Amateur Radio Associations recognized by the IARU RST + HQ (599 HQ or 59 HQ)

6.3. Scout Single Operator Stations (Brazil) RST + RE (599 RE or 59 RE) Single Operator Amateur Scout Radio (RE) over 18 years old – Indicate the Scout Unit represented, on the SOAPBOX line

6.4. Single Operator Scout stations from other countries RST + BP (599 BP or 59 BP) Single Operator Amateur Scout Radio (BP – Baden-Powell) over 18 years old – Indicate the Scout Unit represented, on the SOAPBOX line

6.5. Scout Associations and Groups RST + GE (599 GE or 59 GE) - Indicate the Scout Group (GE) represented, in the SOAPBOX line

6.6. Radio amateur associations or non-Scout groups RST + CL (599 CL ou 59 CL)

6.7. Stations representing Guides Adventist Scouts (DB) Districts and the like RST + DB (599 DB or 59 DB) - Indicate the DB Unit represented, in the SOAPBOX line

6.8. Patrol Stations RST + PT (599 PT or 59 PT) – Indicate the Scout Patrol Number (PT), in the SOAPBOX line

6.9. Single Operator Stations (Amateur Radio – RA) not belonging to the Scout Movement (Brazil) RST + RA (599 RA or 59 RA)

6.10 - Single Operator Stations (Amateur Radio – DX) not belonging to the Scout Movement (DX) RST + DX (599 DX or 59 DX)

6.11. QRP stations RST + QRP (599 QRP or 59 QRP)

6.12. YL stations RST + YL (599 YL or 59 YL)

6.13. TEEN Stations RST + TEEN (599 TEEN or 59 TEEN)

6.14. ROOKIE stations RST + ROOKIE (599 ROOKIE or 59 ROOKIE)

6.15. Field Day Seasons (Demo) RST + FD (599 FD or 59 FD)

# **7. General Call**:

7.1. CW: CQ WS

7.2. SSB: CQ WORLD SCOUT

# **8. Score (acronyms):**

All confirmed QSOs will be valid, with a station worked once per band.

CQWS Director Station (PY5UEB) = 10 pts. (Hors Concours)

FD, TEEN and ROOKIE stations = 7 pts. (regardless of country)

PT, BP, RE, GE or DB stations = 5 pts. (regardless of country) **will have its own rating**.

Stations CL, YL, HQ, QRP, RA, DX = 3 pts. (independent of the country)

#### **9. QSO Validation**

9.1. Station that does not send a log will be validated if the callsign is in 5 valid logs;

#### **10. Multipliers:**

Two types of multipliers will be used:

M1) One multiplier per different Brazilian UF contacted per band.

Example PY1CJ logged at 28000 kHz and 14000 kHz add two multipliers

M2) One multiplier per different country, only once.

Example K2MM logged at 28,000 kHz and 14,000 kHz adds 1 (one) multiplier.

10.1. Attention: In the N1MM log window, stations with messages or Exchange, "RA, BP RE, PT, GE, CL, DB, DX, YL, TEEN, FD, WS, QRP, HQ, ROOKIE" are not being counted as UF multipliers, but in the CQWS calculation program, they will be counted as multipliers normally.

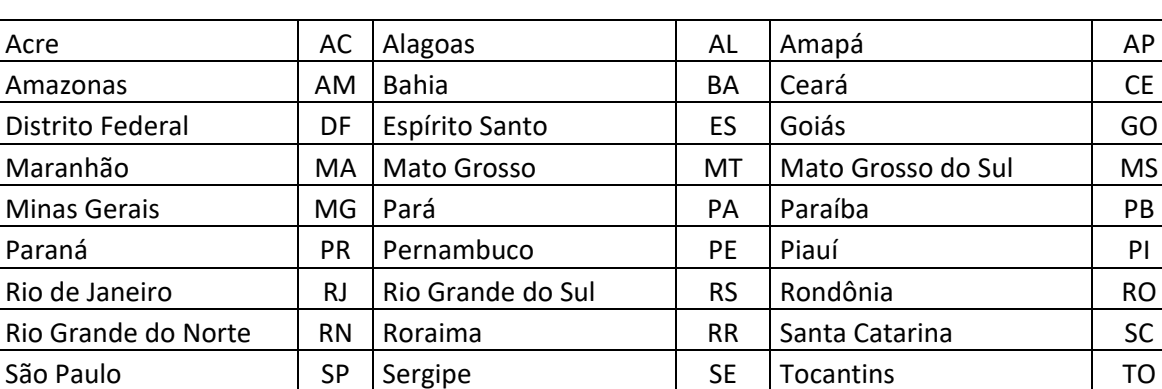

Federative Units from Brazil:

# **11. Final Score**

11.1. The final score is obtained by the following formula:

Sum of QSO points, multiplied by the sum of total multipliers.

#### **12. Awards:**

12.1. SSB: 1st place nationally and internationally: Special Certificate by category;

12.2. CW: 1st place nationally and internationally: Special Certificate by category;

12.3. MIXED: 1st place nationally and internationally: Special Certificate by category;

12.4. The TEEN category will receive a special award for the 1st, 2nd and 3rd places as a way of encouraging young radio amateurs.

12.5. To send the prize, the address in the Cabrillo log will be used. The delivery of the award and its follow-up will be announced on the [https://contestbr.org](https://contestbr.org/) maintaining the secrecy of the address and informing the tracking code (if any). Prizes returned by post will only be re-sent upon payment of postage by the recipient.

#### **13. Penalties:**

13.1. Incorrect callsign entry: loss of QSO for those who wrote it down wrong;

13.2. Exchange incorrect note: loss of QSO for those who wrote wrong;

13.3. QSO duplication: there is no penalty but only one QSO will be validated;

13.4. Band divergence: loss of QSO for both;

13.5. QTR divergence, over 5 minutes: loss of QSO for both;

13.6. Sending paper logs or formats other than Cabrillo 3.0 will not be accepted by the calculation system;

13.7. The use of the DX Cluster is allowed, however the "auto spot" is prohibited, whether coming from the main station or one of its operators, as well as advertising by any digital means or other artifice, even in a disguised, subliminal way, where your station is tuned. Finding it is part of everyone's effort and this procedure is considered unsportsmanlike behavior. One of the ways to prove an auto spot, or similar procedure, is by verifying that the IP address used during the contest matches the IP address used by the competitor, with his own callsign, to make a spot before or after the contest, subject to disqualification, in case of proven complaint;

13.8. All station transmitters, receivers and antennas must be located within a circle of 500 meters in diameter, hereinafter referred to as the "station site". All antennas must be physically connected to transmitters and receivers. The use of receiving equipment outside the "station location" is considered unsportsmanlike and violation of this rule subjects the participant to disqualification.

13.9. Remote operation prohibited.

13.10. Operation (to score points) by people without licence is prohibited: Disqualification;

13.11. The operation to score is necessary to be according to the operator licence; otherwise, disqualification.

13.12. Violation of contest rules or amateur radio legislation or unsportsmanlike conduct may lead to disqualification or reclassification to the CheckLog category.

# **14. Resources and irregularities**

14.1. Appeals and irregularities will be accepted up to 72 hours after disclosure of the provisional result, via email **[radioescotismo@escoteiros.org.br](mailto:radioescotismo@escoteiros.org.br)**

14.2. All irregularities received will be investigated and answered by the organizing committee.

# **15. Declaration:**

15.1. By submitting your participation log in the **CQWS** you agree that:

15.1.1. You have read and understood the contest rules and agree to abide by them,

15.1.2. You have been operating in accordance with all rules and regulations pertaining to amateur radio in your country,

15.1.3. Your log may be open to the public and,

15.1.4. **accept unconditionally** that the disqualification(s) and other final decisions of the CQWS Organization are official, sovereign and final, with no extrajudicial or judicial appeal.

# **16. Logs and Results:**

16.1. The original or corrected logs, **will only be received via<https://contestbr.org/enviar-logs/>** until 11:59 pm on the seventh day after the CQWS. Submission of any log by any other means or after this date will not be valid. The file name must be "*callsign*.log", example: PS7AA.log

16.1.1. All logs received by the CheckLog platform will be received by the robot, which will respond automatically, with an email and the log received attached, which will be used in the calculation, if you do not receive it, check your SPAM box. To replace a log, just send it through the same CheckLog page.

16.2. Logs received in violation of the regulation or with errors that prevent their correct calculation are the sole responsibility of the competitor and will be automatically reclassified as CheckLog.

16.3. The entire process of feeding the calculation system is manual, so it is mandatory to follow the process of your log in <https://contestbr.org/logs-recebidos> until the end of the receipt period. Your log will only enter the ranking when it is "OK" by the system. If your log contains errors and is not corrected by you within the deadline for receiving logs, it may be reverted to CheckLog and will not participate in the ranking of the contest.

16.4. In the line - Operators - of the Cabrillo file, only the operator's callsign should appear, when more than one, separated by a comma.

16.5. After the publication of the provisional result, a request for correction of the log that could change the classification of the competitor or his club will not be accepted, unless it is proven that there was a failure by the Investigation Committee.

16.6. The provisional result will be published until the 20th day after the contest and the official result until the 30th day after the contest on the website **contestbr.org**.

16.7. Recommended Software for Logging is N1MM, [https://n1mm.hamdocs.com](https://n1mm.hamdocs.com/)

16.8. CQWS participation certificates will be made available for download when the official result is released and will show the total score and overall ranking.

16.9. CheckLogs will not be published. These entries are submitted to help the competition committee and will not have the scores published in the results.

16.10. The published logs will have the "Address" and "E-mail" fields removed. Wherever possible, we will remove email addresses on SOAPBOX to protect participant privacy.

16.11. Only the logs made public will have been used in the CQWS verification process.

16.12. All published logs will be in Cabrillo 3.0 format. You will be able to read them using any text editor or viewer.

16.13. Information about configuration and use of the UDC file of the contest in N1MM visit the website: [https://www.contestbr.org](https://www.contestbr.org/) on the CQWS tab and look for the cqws.zip file

# **17. Organizing Committee:**

17.1. The CQWS Contest Committee is responsible for reviewing and arbitrating contest entries (logs). Participants are expected to follow amateur radio rules and best practices.

17.2. During the entire verification phase, the competitor will have to pay attention to his e-mail in case the organization needs additional information, as the competitor will have up to 5 (five) consecutive days from the date of issuance of the deadline e-mail to send such information. Non-response will be considered default and will be subject to the decisions of the organizing committee.

#### **GOOD CONTEST!**

**Campaign: "One Ham Radio Operator in each Scout Group", collaborate!**

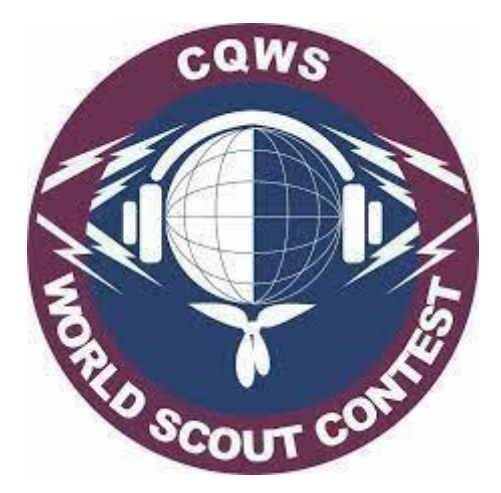

# CONTEST CQWS 2023

**NATIONAL RADIOSCOUTING COORDINATION**

# **Official station:**

Union of Scouts of Brazil -PY5UEB

#### **National Radio Scouting Team - CQWS**

Fabio Guedes –PP5FZ

Nelson de Almeida –PS8NF

#### **CQWS 2023 Coordinator**

Marcos Akira Matsuyama PY2MAM

#### **CQWS collaborators**

Cassiano Merlin PY5RKR Everson Fernandes PY2NU Flavio Ribeiro da Cunha PU5XNL Ignacio Castanón PY4WQN Marco Antonio de Oliveira PU5MVO Marcos Clayton Fernandes Pessoa PU7MCV

#### **Translation CQWS**

Jose Lopez XE2N/N5MEX

#### **Review Translation CQWS**

João Ribeiro – PY2PM

Marcos Clayton Fernandes Pessoa PU7MCV

Support

[https://contestbr.org](https://contestbr.org/)